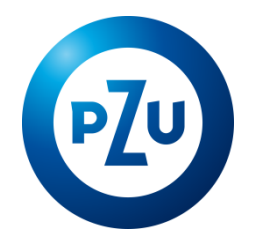

# 21.11.2022 r. Komunikat TFI PZU SA w sprawie zmiany Regulaminu korzystania z Serwisu inPZU

Towarzystwo Funduszy Inwestycyjnych PZU Spółka Akcyjna ogłasza o zmianach w Regulaminie korzystania

z Serwisu inPZU, w następującym zakresie:

- 1. W postanowieniu § 1 ust. 5 otrzymuje brzmienie:
	- 5. Regulamin określa sposób i warunki prowadzenia przez TFI PZU SA działalności w zakresie pośrednictwa w zbywaniu i odkupywaniu Jednostek Uczestnictwa na Rejestrach otwartych za pośrednictwem Serwisu, na Rejestrach otwartych za pośrednictwem Dystrybutorów i na Rachunkach PPK, zgodnie z § 47 Rozporządzenia i z zastrzeżeniem § 3 ust. 5 Regulaminu, oraz sposób i warunki składania zleceń i dyspozycji w postaci elektronicznej w przypadku Jednostek Uczestnictwa na Rejestrach PPE.
- 2. W postanowieniu § 2 wszystkie punkty otrzymują kolejność wynikającą z porządku alfabetycznego oraz dodaje się według nowej numeracji pkt. 8, 9, 12, 37, 38, 47-50, 71 w brzmieniu:
	- 8) **Fundusz PZU FIO Parasolowy –** PZU Fundusz Inwestycyjny Otwarty Parasolowy zarządzany przez Towarzystwo, wpisany do rejestru funduszy inwestycyjnych pod numerem RFi 625;
	- 9) **Fundusz PZU FIO Ochrony Majątku** PZU Fundusz Inwestycyjny Otwarty Ochrony Majątku zarządzany przez Towarzystwo, wpisany do rejestru funduszy inwestycyjnych pod numerem RFi 250;
	- 12) **GPE** grupowy plan emerytalny, organizowany lub współorganizowany przez pracodawcę lub inne podmioty zrzeszające poszczególne grupy zawodowe bądź pracownicze na rzecz pracowników lub innych uprawnionych, w ramach którego oferowane są produkty w Funduszu PZU FIO Parasolowy takie jak: pracowniczy program emerytalny (**PPE-GPE),** indywidualne konto emerytalne (**IKE-GPE**), indywidualne konto zabezpieczenia emerytalnego (**IKZE-GPE**) i pracowniczy plan oszczędnościowy (**PPO-GPE**);
	- 37) **Program PZU Sejf+ z ochroną kapitału** wyspecjalizowany program inwestycyjny w Funduszu PZU FIO Parasolowy, oparty o zasady uczestnictwa określone w "Regulaminie uczestnictwa w Programie PZU Sejf+ z ochroną kapitału";
	- 38) **Program PZU Święty Spokój** wyspecjalizowany program inwestycyjny w Funduszu PZU FIO Parasolowy i PZU FIO Ochrony Majątku, oparty o zasady uczestnictwa określone w "Regulaminie uczestnictwa w Programie Inwestycyjnym Portfel PZU Święty Spokój";
	- 47) **Rejestr PZU FIO Parasolowy** wyodrębniony w ramach Uczestnictwa zbiór Subrejestrów, na których ewidencjonowane są Jednostki Uczestnictwa Funduszu PZU FIO Parasolowy;
	- 48) **Rejestr PZU FIO Ochrony Majątku** wyodrębniony w ramach Uczestnictwa rejestr, na którym ewidencjonowane są Jednostki Uczestnictwa Funduszu PZU FIO Ochrony Majątku;
	- 49) **Rejestr Święty Spokój** wyodrębniony w ramach Uczestnictwa zbiór Subrejestrów otwartych dla Uczestnika, który przystąpił do Programu PZU Święty Spokój;
	- 50) **Rejestr Sejf+** wyodrębniony w ramach Uczestnictwa Subrejestr, otwarty dla Uczestnika, który przystąpił do Programu PZU Sejf+ z ochroną kapitału;
	- 71) **Ustawa o funduszach** ustawa z dnia 27 maja 2004 r. o funduszach inwestycyjnych i zarządzaniu alternatywnymi funduszami inwestycyjnymi;
- 3. W postanowieniu § 2 pkt. 2, 11, 13, 15, 16, 21-25, 28-32, 33, 39-46, 52, 57, 64, 65, 76 według nowej numeracji oraz klauzula zamykająca § 2 otrzymują brzmienie:
	- 2) **Alokacja modelowa** procentowy udział każdego z Subfunduszy Funduszu inPZU w Portfelu modelowym, według którego następuje alokacja wpłat do Portfela w ramach Programu "PZU Portfele modelowe", określona w Załączniku nr 1;
- 11) **Fundusz lub Fundusze** Fundusz inPZU, Fundusz PPK inPZU, Fundusz PZU FIO Parasolowy lub Fundusz PZU FIO Ochrony Majątku; ilekroć w Regulaminie lub w Serwisie jest mowa o Funduszu, w zależności od kontekstu, rozumie się przez to także Subfundusz;
- 13) **Grupa docelowa** określona przez Towarzystwo grupa nabywców Jednostek Uczestnictwa Funduszu, z których potrzebami, cechami lub celami te Jednostki Uczestnictwa są zgodne;
- 15) **IKE**  indywidualne konto emerytalne prowadzone dla Uczestnika na zasadach określonych w Umowie Programu IKZE/IKE (**IKE-inPZU**) lub indywidualne konto emerytalne prowadzone dla Uczestnika na zasadach określonych w Umowie Programu PWE (**IKE-PWE**) lub indywidualne konto emerytalne prowadzone dla Uczestnika na zasadach określonych "Regulaminie prowadzenia indywidualnego konta emerytalnego przez fundusze inwestycyjne TFI PZU SA IKE GPE" (IKE-GPE) lub indywidulane konto emerytalne, prowadzone dla Uczestnika na zasadach określonych w "Regulaminie prowadzenia indywidulanych kont emerytalnych przez fundusze inwestycyjne TFI PZU SA" (**IKE-TFI**);
- 16) I**KZE**  indywidualne konto zabezpieczenia emerytalnego prowadzone dla Uczestnika na zasadach określonych w Umowie Programu IKZE/IKE (**IKZE-inPZU**) lub indywidualne konto zabezpieczenia emerytalnego prowadzone dla Uczestnika na zasadach określonych w Umowie Programu PWE (**IKZE-PWE**) lub indywidualne konto zabezpieczenia emerytalnego prowadzone dla Uczestnika na zasadach określonych "Regulaminie prowadzenia indywidualnego konta zabezpieczenia emerytalnego przez fundusze inwestycyjne TFI PZU SA IKZE GPE" (**IKZE-GPE**);
- 21) **Login** indywidualny identyfikator Użytkownika albo Pełnomocnika do Serwisu służący do identyfikacji Użytkownika albo Pełnomocnika do Serwisu w Serwisie i autoryzacji dostępu do Serwisu, nadawany losowo przez Agenta Transferowego na zlecenie Towarzystwa;
- 22) **Osoba uprawniona** osoba fizyczna wskazana przez Uczestnika PPK lub spadkobierca Uczestnika PPK, które, na zasadach określonych w Ustawie o PPK otrzymają środki zgromadzone na Rachunku PPK przez Uczestnika PPK w przypadku jego śmierci (**Osoba uprawniona PPK)** lub osoba wskazana przez Uczestnika do Rejestru IKZE lub Rejestru IKE, która otrzyma środki odpowiednio z IKZE lub IKE w przypadku jego śmieci, oraz spadkobierca Uczestnika (**Osoba uprawniona IKZE/IKE**) lub osoba wskazana przez Uczestnika do Rejestru PPE, która otrzyma środki w przypadku jego śmierci, oraz spadkobierca Uczestnika (Osoba uprawniona PPE) lub osoba wskazana przez Uczestnika, na żądanie której Fundusz odkupi Jednostki Uczestnictwa, do wartości nie wyższej niż dwudziestokrotne przeciętne miesięczne wynagrodzenie, w przypadku jego śmieci oraz wypłaci tej osobie kwotę uzyskaną z tego odkupienia (**Osoba uprawniona z art. 111 Ustawy o funduszach**);
- 23) **Przyjazny Login** alternatywny identyfikator Użytkownika albo Pełnomocnika do Serwisu służący do identyfikacji Użytkownika albo Pełnomocnika do Serwisu w Serwisie i autoryzacji dostępu do Serwisu, definiowany przez Użytkownika albo Pełnomocnika do Serwisu;
- 24) **Paybynet** system płatności internetowych opracowany i świadczony przez Krajową Izbę Rozliczeniową SA, którego regulamin oraz szczegółowy opis funkcjonalności dostępne są na internetowej KIR SA pod https://pbn.paybynet.com.pl/img/RegulaminPayBynet.pdf;
- 25) **Pełnomocnik do Serwisu** wskazana przez Użytkownika będącego osobą prawną lub jednostką organizacyjną niebędącą osobą prawną, której ustawa przyznaje zdolność prawną w formie pisemnej, osoba fizyczna upoważniona do jednoosobowego składania Zleceń oraz innych oświadczeń w zakresie dysponowania Rejestrami Użytkownika na zasadach określonych w Regulaminie;
- 28) **Portfel indywidualny** zestaw Subfunduszy Funduszu inPZU, składający się z jednego lub większej liczby Subfunduszy, tworzony samodzielnie przez Użytkownika, otwarty za pośrednictwem Serwisu lub za pośrednictwem Dystrybutora;
- 29) **Portfel modelowy** dostępny w ramach Programu "PZU Portfele modelowe" zestaw Subfunduszy Funduszu inPZU wraz z Alokacją modelową, otwarty za pośrednictwem Serwisu;
- 30) **PPE**  pracowniczy program emerytalny, o którym mowa w ustawie z dnia 20 kwietnia 2004 r. o pracowniczych programach emerytalnych zarządzany przez: Fundusz PZU FIO Parasolowy na podstawie umowy o wnoszenie składek do funduszu inwestycyjnego, zawartej przez Fundusz PZU FIO Parasolowy z Pracodawcą, inny niż PPE-GPE (**PPE-TFI**) lub Fundusz PZU FIO Parasolowy na podstawie umowy o wnoszenie składek do funduszu inwestycyjnego, zawartej przez Fundusz PZU FIO Parasolowy z Pracodawcą, pod nazwą handlową "Grupowy Plan Emerytalny" (**PPE-GPE**) lub Fundusz inPZU na podstawie umowy o wnoszenie składek do

funduszu inwestycyjnego, zawartej przez Fundusz inPZU z Pracodawcą, pod nazwą handlową "Pakiet Wyższa Emerytura" (**PPE-PWE**);

- 31) **PPK** pracowniczy plan kapitałowy w Funduszu PPK inPZU, prowadzony za zasadach określonych w Ustawie o PPK;
- 32) **PPO**  pracowniczy plan oszczędnościowy prowadzony przez: Fundusz PZU FIO Parasolowy na zasadach określonych w "Regulaminie Uczestnictwa w Pracowniczym Planie Oszczędnościowym (PPO)" (**PPO-TFI**) lub Fundusz inPZU na zasadach określonych w Umowie Programu PWE (**PPO-PWE**) lub Fundusz PZU FIO Parasolowy na zasadach określonych "Regulaminie Uczestnictwa w Pracowniczym Planie Oszczędnościowym GPE (PPO-GPE)" (**PPO-GPE**);
- 33) **Pracodawca** pracodawca prowadzący PPE-TFI, PPE-GPE lub PPE-PWE lub podmiot, który zawarł z TFI PZU SA umowę o obsługę Programu PWE dla swoich pracowników lub innych osób;
- 39) **Rachunek PPK** wyodrębniony w ramach Uczestnictwa zbiór Subrejestrów Funduszu PPK inPZU otwartych w oparciu o jedną Umowę o prowadzenie PPK zawartą w imieniu i na rzecz Uczestnika PPK przez Podmiot zatrudniający;
- 40) **Regulamin** niniejszy "Regulamin korzystania z Serwisu inPZU" wraz z załącznikami, stanowiący regulamin świadczenia usług drogą elektroniczną w rozumieniu Ustawy o świadczeniu usług drogą elektroniczną oraz regulamin, o którym mowa § 47 Rozporządzenia, z zastrzeżeniem § 3 ust. 5 Regulaminu;
- 41) **Rejestr**  Portfel modelowy lub Portfel indywidualny lub Rejestr IKZE lub Rejestr IKE lub Rejestr PPO lub Rejestr PPE lub Rachunek PPK lub Rejestr Święty Spokój lub Rejestr Sejf+ lub Rejestr PZU FIO Parasolowy lub Rejestr PZU FIO Ochrony Majątku; ilekroć w Regulaminie lub w Serwisie jest mowa o Rejestrze, w zależności od kontekstu, rozumie się przez to także Subrejestr w Subfunduszu;
- 42) **Rejestr IKE** wyodrębniony w ramach Uczestnictwa zbiór Subrejestrów otwartych dla Uczestnika, który w ramach Programu IKZE/IKE zawarł z Funduszem inPZU Umowę IKE (**Rejestr IKE-inPZU**) lub wyodrębniony w ramach Uczestnictwa zbiór Subrejestrów otwartych dla Uczestnika, który w ramach GPE zawarł z Funduszem PZU FIO Parasolowy Umowę IKE (**Rejestr IKE-GPE**) lub wyodrębniony w ramach Uczestnictwa zbiór Subrejestrów otwartych dla Uczestnika, który w ramach Programu PWE zawarł z Funduszem inPZU Umowę IKE (**Rejestr IKE-PWE)** lub wyodrębniony w ramach uczestnictwa zbiór Subrejestrów otwartych dla Uczestnika, który na zasadach "Regulaminu prowadzenie indywidulanych kont emerytalnych przez fundusze inwestycyjne TFI PZU SA" zawarł z Funduszem PZU FIO Parasolowy Umowę IKE (Rejestr IKE-TFI);
- 43) **Rejestr IKZE** wyodrębniony w ramach Uczestnictwa zbiór Subrejestrów otwartych dla Uczestnika, który w ramach Programu IKZE/IKE zawarł z Funduszem inPZU Umowę IKZE (**Rejestr IKZE-inPZU**) lub wyodrębniony w ramach Uczestnictwa zbiór Subrejestrów otwartych dla Uczestnika, który w ramach GPE zawarł z Funduszem PZU FIO Parasolowy Umowę IKZE (**Rejestr IKZE-GPE**) lub wyodrębniony w ramach Uczestnictwa zbiór Subrejestrów otwartych dla Uczestnika, który w ramach Programu PWE zawarł z Funduszem inPZU Umowę IKZE (**Rejestr IKZE-PWE**);
- 44) **Rejestr inPZU** wyodrębniony w ramach Uczestnictwa zbiór Subrejestrów w ramach wszystkich Portfeli modelowych lub Portfeli indywidualnych w Funduszu inPZU otwartych za pośrednictwem Serwisu lub na podstawie Umowy Pisemnej;
- 45) **Rejestr PPE** wyodrębniony w ramach Uczestnictwa zbiór Subrejestrów otwartych dla Uczestnika, który przystąpił do PPE-TFI (**Rejestr PPE-TFI**) lub wyodrębniony w ramach Uczestnictwa zbiór Subrejestrów otwartych dla Uczestnika, który w ramach GPE przystąpił do PPE-GPE (**Rejestr PPE-GPE**) lub wyodrębniony w ramach Uczestnictwa zbiór Subrejestrów otwartych dla Uczestnika, który przystąpił do PPE-PWE (**Rejestr PPE-PWE**);
- 46) **Rejestr PPO** wyodrębniony w ramach Uczestnictwa zbiór Subrejestrów otwartych dla Uczestnika, który przystąpił do PPO-TFI (**Rejestr PPO-TFI**) lub wyodrębniony w ramach Uczestnictwa zbiór Subrejestrów otwartych dla Uczestnika, który przystąpił do PPO-GPE (**Rejestr PPO-GPE**) lub wyodrębniony w ramach Uczestnictwa zbiór Subrejestrów otwartych dla Uczestnika, na których ewidencjonowane są odrębnie Jednostki Uczestnictwa zbywane w ramach Umowy Programu PWE odpowiednio za: Wpłaty Pracodawcy, Wpłaty Pracownika lub Wpłaty Indywidualne Pracownika, które nie są ewidencjonowane na Rejestrze IKE-PWE ani na Rejestrze IKZE-PWE (**Rejestr PPO-PWE**);
- 52) **Rozporządzenie** rozporządzenie Ministra Finansów, Funduszy i Polityki Regionalnej z dnia 18 listopada 2020 r. w sprawie sposobu, trybu oraz warunków prowadzenia działalności przez towarzystwa funduszy inwestycyjnych lub akt prawny, który je zastąpi;
- 57) **TFI PZU SA lub Towarzystwo** Towarzystwo Funduszy Inwestycyjnych PZU SA z siedzibą w Warszawie, Rondo Ignacego Daszyńskiego 4, 00-843 Warszawa, wpisane do rejestru przedsiębiorców Krajowego Rejestru Sądowego przez Sąd Rejonowy dla miasta stołecznego Warszawy XIII Wydział Gospodarczy pod numerem KRS 19102;
- 64) **Umowa IKE** umowa o prowadzenie indywidualnego konta emerytalnego oferowanego przez Fundusz inPZU na zasadach określonych w Umowie Programu IKZE/IKE (**IKE-inPZU**) lub umowa o prowadzenie indywidualnego konta emerytalnego IKE PWE oferowanego przez Fundusz inPZU na zasadach określonych w Umowie Programu PWE (**IKE-PWE**) lub umowa o prowadzenie indywidualnego konta emerytalnego na zasadach określonych w "Regulaminie prowadzenie indywidualnego konta emerytalnego przez fundusze inwestycyjne TFI PZU SA IKE GPE" (IKE-GPE) lub umowa o prowadzenie indywidualnego konta emerytalnego na zasadach określonych w "Regulaminie prowadzenie indywidualnego konta emerytalnego przez fundusze inwestycyjne TFI PZU SA" (**IKE-TFI**);
- 65) **Umowa IKZE** umowa o prowadzenie indywidualnego konta zabezpieczenia emerytalnego oferowanego przez Fundusz inPZU na zasadach określonych w Umowie Programu IKZE/IKE (**IKZE-inPZU**) lub umowa o prowadzenie indywidualnego konta zabezpieczenia emerytalnego IKZE PWE oferowanego przez Fundusz inPZU na zasadach określonych w Umowie Programu PWE (**IKZE-PWE**) lub umowa o prowadzenie indywidualnego konta zabezpieczenia emerytalnego na zasadach określonych w "Regulaminie prowadzenie indywidualnego konta zabezpieczenia emerytalnego przez fundusze inwestycyjne TFI PZU SA IKZE GPE" (**IKZE-GPE**);
- 76) **Wideoweryfikacja** proces weryfikacji tożsamości Użytkownika wdrożony w Serwisie, bazujący na procesie biometrycznej weryfikacji wizerunku twarzy Użytkowników i potwierdzeniu żywotności weryfikowanej osoby oraz na analizie poprawności i zgodności określonych danych zawartych w dokumencie tożsamości Użytkownika z danymi podanymi w Serwisie;

Pozostałe terminy i określenia użyte w Regulaminie mają znaczenie nadane im w Prospektach informacyjnych i Statutach Funduszy, a w przypadku produktu prowadzonego przez Fundusz także w umowie lub regulaminie danego produktu.

- 4. W postanowieniu § 3 ust. 3, 3a otrzymują brzmienie:
	- 3. Użytkownik będący osobą fizyczną może zawrzeć tylko jedną Umowę. Użytkownik będący osobą fizyczną może otworzyć wyłącznie jedno Uczestnictwo w Funduszu. W ramach Uczestnictwa Użytkownik może posiadać wiele Rejestrów, z zastrzeżeniem, że może posiadać tylko jeden Rejestr IKE i tylko jeden Rejestr IKZE. Użytkownik będący osobą prawną lub jednostką organizacyjną niebędącą osobą prawną, której ustawa przyznaje zdolność prawną, może zawrzeć więcej niż jedną Umowę i otworzyć więcej niż jedno Uczestnictwo w Funduszu. Użytkownik do każdego Uczestnictwa i każdej Umowy otrzymuje osobny Login.
	- 3a. Rejestry w Serwisie są otwierane w ramach tego samego Uczestnictwa.
- 5. W postanowieniu § 3 ust. 4 po zdaniu drugim dodaje się zdanie trzecie i czwarte w brzmieniu:

W ramach Serwisu obsługiwane są Rejestry małżeńskie otwarte za pośrednictwem Dystrybutorów. Każdy z małżonków otrzymuje indywidualny Login, który umożliwia dostęp do rejestrów danego Użytkownika, w tym Rejestru małżeńskiego.

- 6. W postanowieniu § 3 ust. 5, 6, 8 otrzymują brzmienie:
	- 5. W sytuacji, gdy otwarcie Rejestru inPZU i nabycie pierwszych Jednostek Uczestnictwa następuje za pośrednictwem Serwisu, oraz w przypadku Rejestru PPE i Rachunku PPK, w Serwisie Fundusze zbywają Jednostki Uczestnictwa bezpośrednio. W sytuacji, gdy otwarcie Rejestru i nabycie pierwszych Jednostek Uczestnictwa następuje za pośrednictwem Dystrybutora, a następnie Uczestnik nabywa Jednostki Uczestnictwa poprzez Zlecenia składane w Serwisie, Jednostki Uczestnictwa są zbywane za pośrednictwem TFI PZU SA jako Dystrybutora.
	- 6. W Usłudze dostępne i widoczne są wszystkie Rejestry, chyba że Prospekt Informacyjny danego Funduszu stanowi, że Rejestry otwarte za pośrednictwem danego Dystrybutora lub Rejestry w danym produkcie nie są dostępne i widoczne w Usłudze.
	- 8. Warunki świadczenia Usługi drogą elektroniczną zawarte są w szczególności w ust. 2 oraz w § 4 i § 5 ust. 1 i 6 oraz § 5a ust. 2 i 5 oraz § 5aa ust. 1 i 2-4 oraz § 5b ust. 1-3 oraz § 5c ust. 1-3 i 5 oraz § 5d ust. 4 oraz § 5 e ust. 6.
- 7. W postanowieniu § 3 ust. 8a frazę " $\Sigma$  5-5c" zastępuje się frazą " $\Sigma$  5-5e" w odpowiedniej liczbie i formie gramatycznej.
- 8. W postanowieniu § 3 ust. 9 po zdaniu drugim dodaje się zdanie trzecie w brzmieniu:

Nabywanie Jednostek Uczestnictwa na Rejestrach otwartych za pośrednictwem Dystrybutora, w tym w ramach zamiany Jednostek Uczestnictwa, może wiązać się z pobieraniem opłat manipulacyjnych wskazanych w tabeli opłat dla danego Dystrybutora, dostępnej na stronie internetowej pzu.pl.

- 9. W postanowieniu § 3 ust. 10 otrzymuje brzmienie:
	- 10. Korzystanie z Serwisu w zakresie, o którym mowa w:
	- 1) § 9 ust. 1 i § 9a ust. 1 nie jest związane z obowiązkami podatkowymi obciążającymi Użytkownika,
	- 2) § 9 ust. 2 i § 9a ust. 2 może być związane z obowiązkami podatkowymi, o których mowa w Prospekcie.
- 10. W postanowieniu § 3 ust. 11, § 4 ust. 2, § 5b ust. 3, 4, 6-10, § 8 ust. 1-4, 6, 7, § 9 ust. 5, 8, 9a, § 15 ust. 2 pkt 3-5, 10, § 19 ust. 2, fraze "Pełnomocnik inPZU" zastepuje się frazą "Pełnomocnik do Serwisu" w odpowiedniej liczbie i formie gramatycznej.
- 11. W postanowieniu § 3 ust. 12 otrzymuje brzmienie:
	- 12. Lista Funduszy i Subfunduszy udostępnionych w Usłudze wskazana jest na stronie głównej Serwisu lub po zalogowaniu do Serwisu. W ramach Programu PWE i w ramach PPE-PWE są udostępnione jedynie Subfundusze dostępne odpowiednio w Programie PWE lub w PPE-PWE u danego Pracodawcy. W ramach GPE są udostępnione jedynie Subfundusze dostępne w GPE u danego Pracodawcy.
- 12. Tytułowi § 5 nadaje się brzmienie:

Rejestracja – zasady ogólne

- 13. W postanowieniu § 5 ust. 1 otrzymuje brzmienie:
	- 1. Zawarcie Umowy następuje poprzez złożenie dyspozycji Rejestracji za pośrednictwem Serwisu.
- 14. W postanowieniu § 5 skreśla się ust. 2-4d.
- 15. W postanowieniu § 5 ust. 5-6 otrzymują brzmienie:
	- 5. W przypadku, gdy Użytkownik jest już Uczestnikiem i wskaże inne dane osobowe lub dane teleadresowe niż dotychczas zarejestrowane w Rejestrze, dane mogą zostać przekazane do wyjaśnienia przez Agenta Transferowego, co może spowodować opóźnienie w realizacji otwarcia Rejestru lub konieczność aktualizacji danych przez Użytkownika.
	- 6. Warunkiem zawarcia Umowy jest podanie aktywnego numeru telefonu komórkowego zarejestrowanego na terenie Polski oraz adresu poczty elektronicznej (e-mail). Warunek podania adresu poczty elektronicznej nie dotyczy Użytkownika składającego Deklarację PPE-PWE, Uczestnika PPK, Uczestnika, który zawnioskował o dostęp do Serwisu za pośrednictwem Dystrybutora lub Pracodawcy oraz Uczestnika przechodzącego proces Rejestracji, który miał dostęp do systemu transakcyjnego dostępnego pod adresem https://ssi.pzu.pl/ssi/tfi/login. Podany numer oraz adres zostają dedykowane do operacji wykonywanych w Serwisie. Użytkownik zgadza się na otrzymywanie wiadomości tekstowych SMS oraz wiadomości e-mail wysyłanych w związku ze świadczeniem Usługi. Użytkownik przyjmuje do wiadomości i akceptuje fakt, że wskazane przez niego numer telefonu komórkowego i adres poczty elektronicznej będą wykorzystywane do przekazywania danych poufnych, w szczególności danych osobowych i stanowiących tajemnicę zawodową.
- 16. W postanowieniu § 5 ust. 7-7d frazę "Fundusz inPZU" zastępuje się frazą "Fundusz" w odpowiedniej liczbie i formie gramatycznej.
- 17. W postanowieniu § 5 ust. 7f otrzymuje brzmienie:
	- 7f. Postanowienia ust. 7-7e nie dotyczą Użytkownika składającego Deklarację PPE-PWE oraz Użytkownika posiadającego tylko Rachunek PPK.
- 18. W postanowieniu § 5 skreśla się ust. 8.
- 19. W postanowieniu § 5 ust. 9 otrzymuje brzmienie:
	- 9. W procesie Rejestracji, Użytkownik nadaje Hasło. Hasło musi składać się z minimum ośmiu znaków, w tym przynajmniej z jednej dużej litery, jednej małej litery oraz jednej cyfry lub znaku specjalnego
- 20. W postanowieniu § 5 skreśla się ust. 11.
- 21. W postanowieniu § 5 ust. 12 otrzymuje brzmienie:
	- 12. Użytkownik może nadać sobie własny identyfikator Użytkownika służący do identyfikacji Użytkownika w Serwisie i autoryzacji dostępu do Serwisu, który może być używany alternatywnie do Loginu (Przyjazny Login).
- 22. W postanowieniu § 5 skreśla się ust. 13a-15.
- 23. W postanowieniu § 5 ust. 16 otrzymuje brzmienie:
	- 16. W przypadku, gdy Użytkownik posiadający Rejestr będzie próbował ponownie przejść proces Rejestracji i w procesie Rejestracji poda nazwisko, PESEL oraz numer telefonu komórkowego, otrzyma komunikat o konieczności weryfikacji posiadania Rejestru w Serwisie i logowaniu dotychczasowym Loginem i Hasłem.
- 24. Tytułowi § 5a nadaje się brzmienie:

Rejestracja przez Uczestnika PPK

- 25. W postanowieniu § 5a skreśla się ust. 1.
- 26. W postanowieniu § 5a ust. 7 otrzymuje brzmienie:
	- 7. Postanowienie § 5 ust. 6 stosuje się odpowiednio.
- 27. W postanowieniu § 5a ust. 8 zdanie wstępne otrzymuje brzmienie:
	- 8. Proces Rejestracji dla Uczestnika PPK, który nie posiada innego Rejestru niż Rachunek PPK, różni się w zależności od zakresu Danych identyfikujących Uczestnika PPK przekazanych Funduszowi PPK inPZU przez Podmiot zatrudniający:
- 28. W postanowieniu § 5a ust. 8 pkt 1 tiret trzeci otrzymuje brzmienie:
	- Użytkownik nadaje Hasło; stosuje się § 5 ust. 9,
- 29. W postanowieniu § 5a ust. 8 pkt 2 tiret siódmy otrzymuje brzmienie:
	- Użytkownik nadaje Hasło; stosuje się § 5 ust. 9,
- 30. W postanowieniu § 5a ust. 12-13 otrzymują brzmienie:
	- 12. Użytkownik, który zawarł Umowę w związku z posiadaniem innego Rejestru, który następnie został Uczestnikiem PPK, nie musi ponownie składać dyspozycji Rejestracji i może uzyskać dostęp do Rachunku PPK w Serwisie za pomocą posiadanego Loginu i Hasła.
	- 13. W przypadku, gdy Użytkownik, który zawarł Umowę w związku z posiadaniem innego Rejestru, będący jednocześnie Uczestnikiem PPK, będzie próbował ponownie przejść proces Rejestracji (opcja: Uzyskaj dostęp do swojego produktu, Pierwsze Logowanie) i poda Login, PESEL lub datę urodzenia, przy próbie autoryzacji nowego Hasła Kodem SMS, otrzymuje komunikat o konieczności weryfikacji posiadania konta w inPZU i logowaniu dotychczasowym Loginem i Hasłem.
- 31. Po postanowieniu § 5a dodaje się § 5aa w brzmieniu:

Rejestracja w związku z otwarciem Rejestru inPZU za pośrednictwem Serwisu

§ 5aa.

-

- 1. Dyspozycja Rejestracji stanowi równocześnie zlecenie otwarcia Uczestnictwa dla Użytkowników, którzy nie są jeszcze Uczestnikami Funduszu.
- 2. W procesie Rejestracji, Użytkownik może skorzystać z "Pomocnika Inwestycyjnego", na zasadach określonych w § 7.
- 3. W procesie Rejestracji, Użytkownik składa Zlecenie nabycia pierwszych Jednostek Uczestnictwa Funduszu inPZU. Zasada ta nie dotyczy Rejestracji w ramach Umowy Programu PWE (zlecenia zawarcia tej Umowy) ani w ramach składania Deklaracji PPE-PWE.
- 4. W procesie Rejestracji, Użytkownik podaje podstawowe informacje dotyczące Użytkownika, w tym dane osobowe i dane teleadresowe Użytkownika, a w przypadku otwarcia Rejestru inPZU, Rejestru IKE-inPZU lub Rejestru IKZE-inPZU dane dotyczące rachunku bankowego Użytkownika, z którego ma nastąpić pierwsza wpłata środków na nabycie Jednostek Uczestnictwa, zgodnego z § 6 ust. 2, oraz informacje w ramach stosowanych przez Fundusz i TFI PZU SA środków bezpieczeństwa finansowego na podstawie Ustawy o przeciwdziałaniu praniu pieniędzy.
- 5. W procesie Rejestracji, za pośrednictwem Serwisu Użytkownik może otworzyć Portfel Indywidualny lub Portfel Modelowy, zawrzeć Umowę Programu IKZE/IKE w postaci elektronicznej, na warunkach opisanych w Umowie Programu IKZE/IKE, zawrzeć Umowę Programu PWE w postaci elektronicznej, na warunkach opisanych w Umowie Programu PWE lub złożyć Deklarację PPE-PWE.
- 6. Użytkownik może zawrzeć Umowę Programu PWE lub złożyć Deklarację PPE-PWE wyłącznie poprzez link do Serwisu, który otrzymał od swojego Pracodawcy.
- 7. Przystąpienie do PPE-PWE lub do Programu PWE jest możliwe wyłącznie pod warunkiem potwierdzenia przez Pracodawcę uprawnienia Użytkownika do przystąpienia odpowiednio do PPE-PWE lub do Programu PWE.
- 8. W przypadku zawierania w procesie Rejestracji Umowy Programu IKZE/IKE lub Umowy Programu PWE lub w przypadku składania Deklaracji PPE-PWE, Użytkownik podaje również informacje oraz składa oświadczenia, o których mowa odpowiednio w Umowie Programu IKZE/IKE, w Umowie Programu PWE lub w umowie o wnoszenie składek do funduszu inwestycyjnego, zawartej przez Fundusz inPZU z Pracodawcą, w ramach PPE PWE.
- 9. Użytkownik potwierdza wolę zawarcia Umowy Programu IKZE/IKE lub Umowy Programu PWE lub złożenia Deklaracji PPE-PWE poprzez podanie Kodu SMS wysłanego na numer telefonu komórkowego wskazany w procesie Rejestracji.
- 10. Na adres poczty elektronicznej wskazany w procesie Rejestracji, Użytkownik otrzymuje informację o zamieszczeniu w Serwisie Umowy IKZE lub Umowy IKE oraz potwierdzenia zawarcia Umowy IKZE lub potwierdzenia zawarcia Umowy IKE. Umowa IKE lub Umowa IKZE oraz ww. potwierdzenia dostępne są w Serwisie w zakładce "Moje Konto", sekcja "Umowy i formularze IKZE/IKE".
- 11. Przed nabyciem Jednostek Uczestnictwa, TFI PZU SA przekazuje Użytkownikowi, za pośrednictwem Serwisu:
- 1) informacje dotyczące TFI PZU SA oraz usług świadczonych przez Towarzystwo w zakresie pośrednictwa w przyjmowaniu i przekazywaniu oświadczeń woli związanych z uczestnictwem w funduszach inwestycyjnych zarządzanych przez TFI PZU SA, zgodnie z Rozporządzeniem, z zastrzeżeniem § 3 ust. 5 oraz § 9 ust. 2i Regulaminu,
- 2) Kluczowe informacje dla inwestorów Subfunduszy.
- 12. Towarzystwo przekazuje Login poprzez przesłanie go na numer telefonu komórkowego i adres poczty elektronicznej wskazany w procesie Rejestracji lub adres korespondencyjny wskazany w Deklaracji PPE-PWE. Login nie może być zmieniony.
- 13. Użytkownik staje się Uczestnikiem po nabyciu Jednostek Uczestnictwa. Do czasu potwierdzenia tożsamości Użytkownika w sposób określony w § 6 ust. 1b, Użytkownik może korzystać z Serwisu jedynie w zakresie określonym w § 9 ust. 1 Tabela 1 wers 2, 3, 6, 10 i 11 oraz ust. 2 Tabela 2 wers 2 oraz Tabela 3 wers 1.
- 14. Brak potwierdzenia tożsamości Użytkownika w sposób określony w § 6 ust. 1b w terminie 90 dni od dnia złożenia dyspozycji Rejestracji w Serwisie skutkuje rozwiązaniem Umowy, chyba, że Użytkownik posiada otwarty Rachunek PPK lub Rejestr PPE-PWE.

### 32. W postanowieniu § 5b ust. 1-2 otrzymują brzmienie:

- 1. Zawarcie Umowy Pisemnej następuje bezpośrednio z Towarzystwem lub za pośrednictwem Dystrybutora, na formularzu udostępnionym przez Towarzystwo lub Dystrybutora.
- 2. W Umowie Pisemnej, Użytkownik składa Zlecenie nabycia pierwszych Jednostek Uczestnictwa Funduszu. Postanowienie § 5aa ust. 4 stosuje się odpowiednio. Do zawarcia Umowy Pisemnej

stosuje się § 5 ust. 5, ust. 7 (z zastrzeżeniem Klientów profesjonalnych), ust. 7a-7e oraz § 5aa ust. 11 i ust. 13 zdanie pierwsze.

- 33. W postanowieniu § 5b ust. 3 frazę "Rejestrem inPZU Użytkownika" zastępuje się frazą "Rejestrem Użytkownika".
- 34. W postanowieniu § 5b ust. 5 otrzymuje brzmienie:
	- 5. Towarzystwo przekazuje Login poprzez przesłanie go na adres poczty elektronicznej Pełnomocnika do Serwisu wskazany w Umowie Pisemnej lub w Zleceniu Pisemnym lub do Pełnomocnika do Serwisu na adres korespondencyjny Użytkownika. Login nie może być zmieniony. Postanowienie § 5 ust. 12 stosuje się odpowiednio.
- 35. Tytułowi § 5c nadaje się brzmienie:

Rejestracja przez Uczestnika, który otworzył Rejestr za pośrednictwem Dystrybutora

- 36. W postanowieniu § 5c ust. 1, 3-9, 12 otrzymują brzmienie:
	- 1. Za pośrednictwem Serwisu Użytkownik będący osobą fizyczną może uzyskać dostęp do Rejestru otwartego za pośrednictwem Dystrybutora.
	- 3. Towarzystwo umożliwia zawarcie Umowy wszystkim osobom, które otworzyły Rejestr za pośrednictwem Dystrybutora, chyba że Prospekt Informacyjny danego Funduszu stanowi, że Rejestry otwarte za pośrednictwem danego Dystrybutora lub Rejestry w danym produkcie nie są dostępne i widoczne w Usłudze.
	- 4. Osoba fizyczna otwierająca Rejestr za pośrednictwem Dystrybutora lub Uczestnik Funduszu, który otworzył Rejestr za pośrednictwem Dystrybutora, może złożyć u Dystrybutora wniosek o dostęp do Serwisu, jeżeli Dystrybutor udostępnia taką możliwość. Na adres korespondencyjny lub adres e-mail Uczestnika wysyłany jest Login wraz z instrukcją aktywacji dostępu do Serwisu.
	- 5. Postanowienie § 5 ust. 6 stosuje się odpowiednio.
	- 6. Proces Rejestracji i zawarcie Umowy przez osobę, która otworzyła Rejestr za pośrednictwem Dystrybutora następuje poprzez stronę logowania Serwisu (opcja: Aktywuj dostęp do Twojego konta na inPZU, Aktywacja dostępu):

Jeżeli na wniosku o dostęp do Serwisu złożonym u Dystrybutora, Użytkownik wskazał poprawny numer telefonu komórkowego:

- 1) Użytkownik podaje dane identyfikujące: Login, PESEL lub datę urodzenia,
- 2) Użytkownik zostaje poproszony o aktualizację adresu e-mail oraz danych dotyczących dokumentu tożsamości,
- 3) Użytkownik nadaje sobie Hasło; stosuje się § 5 ust. 9,
- 4) Użytkownik potwierdza wolę zawarcia Umowy poprzez podanie Kodu SMS wysłanego na numer telefonu komórkowego. Kod SMS wysyłany jest na numer telefonu podany przez Uczestnika na wniosku o dostęp do Serwisu,
- 5) Użytkownik akceptuje Regulamin oraz składa oświadczenia wymagane przy pierwszym logowaniu.

Jeżeli na wniosku o dostęp do Serwisu złożonym u Dystrybutora, Użytkownik nie wskazał lub wskazał niepoprawny numer telefonu komórkowego:

- 1) Użytkownik podaje dane identyfikujące: Login, PESEL lub datę urodzenia,
- 2) Użytkownik zostaje poproszony o aktualizację numeru telefonu komórkowego za pośrednictwem Dystrybutora lub zamówienie listy kodów jednorazowych, służących do samodzielnej autoryzacji nadania Hasła oraz numeru telefonu komórkowego w Serwisie,
- 3) Użytkownik zamawia za pośrednictwem Serwisu listę kodów jednorazowych, którą Fundusz wysyła na adres korespondencyjny Uczestnika,
- 4) po zaktualizowaniu numeru telefonu komórkowego za pośrednictwem Dystrybutora lub z wykorzystaniem zamówionej listy kodów jednorazowych, Użytkownik może ponownie przystąpić do procesu Rejestracji,
- 5) Użytkownik ponownie podaje dane identyfikujące: Login, PESEL lub datę urodzenia,
- 6) Użytkownik nadaje Hasło; stosuje się § 5 ust. 9,
- 7) Użytkownik zatwierdza Hasło poprzez podanie Kodu SMS wysłanego na numer telefonu komórkowego przekazany Funduszowi przez Dystrybutora, w przypadku aktualizacji numeru poprzez Dystrybutora, lub poprzez podanie pierwszego kodu z listy kodów jednorazowych, w przypadku zamówienia listy kodów jednorazowych,
- 8) Użytkownik akceptuje Regulamin Serwisu oraz składa oświadczenia wymagane przy pierwszym logowaniu,
- 9) w przypadku zamówienia listy kodów jednorazowych, Uczestnik podaje numer telefonu komórkowego i zatwierdza go drugim kodem z listy kodów jednorazowych; poprawna autoryzacja numeru telefonu dezaktywuje listę kodów jednorazowych.
- 7. Użytkownik, który nie otrzymał informacji, o której mowa w ust. 4, zawierającej Login, korzysta z opcji "Nie otrzymałem loginu" i kontaktuje się z COK. Informacja zostaje wysłana ponownie na adres poczty elektronicznej lub adres korespondencyjny Użytkownika.
- 8. Jeżeli Użytkownik nie otrzymał Kodu SMS autoryzującego nadanie Hasła, Użytkownik korzysta z opcji "Nie otrzymałem kodu SMS" i kontaktuje się z COK, które informuje Użytkownika o konieczności weryfikacji numeru telefonu komórkowego za pośrednictwem Dystrybutora lub zamawia dla Użytkownika listę kodów jednorazowych i wysyła ją na adres korespondencyjny Użytkownika.
- 9. Jeżeli Użytkownik wykorzystał wszystkie kody z listy kodów jednorazowych, Serwis informuje Użytkownika o konieczności kontaktu z COK, gdzie Użytkownik zamawia kolejną listę kodów jednorazowych, które są wysyłane na adres korespondencyjny Użytkownika.
- 12. Użytkownik posiadający aktywny dostęp do usługi telefonicznej określonej w "Zasadach składania dyspozycji za pośrednictwem Internetu i telefonu TFI PZU SA", może zawnioskować o dostęp do Serwisu za pośrednictwem COK.
- 37. W postanowieniu § 5c skreśla się ust. 2, 10, 11.
- 38. Po postanowieniu § 5c dodaje się § 5d w brzmieniu:

Rejestracja przez Uczestnika, będącego osobą fizyczną, który miał dostęp do systemu transakcyjnego dostępnego pod adresem https://ssi.pzu.pl/ssi/tfi/login

§ 5d.

- 1. Za pośrednictwem Serwisu Użytkownik może uzyskać dostęp do Rejestrów i produktów dostępnych do dnia 18 listopada 2022 r. w systemie transakcyjnym dostępnym pod adresem https://ssi.pzu.pl/ssi/tfi/login.
- 2. Do każdego Uczestnika, który posiadał dostęp do obsługi Rejestrów i produktów w systemie transakcyjnym dostępnym pod adresem https://ssi.pzu.pl/ssi/tfi/login wysyłana jest informacja zawierająca opis sposobu dokonania Rejestracji oraz Login.
- 3. Postanowienie § 5 ust. 6 stosuje się odpowiednio.
- 4. Proces Rejestracji różni się w zależności od:
- 1) Jeżeli Uczestnik korzystał wcześniej z dostępu do serwisu transakcyjnego dostępnego pod adresem https://ssi.pzu.pl/ssi/tfi/login i posiada dotychczas używane hasło/ kod PIN do tego serwisu transakcyjnego:
- a. Proces Rejestracji odbywa się poprzez stronę logowania Serwisu (opcja: Aktywuj dostęp do Twojego konta na inPZU, Aktywacja dostępu),
- b. Użytkownik podaje dane identyfikujące: Login, PESEL lub datę urodzenia,
- c. Użytkownik zostaje poproszony o aktualizację numeru telefonu komórkowego, adresu e-mail oraz danych dotyczących dokumentu tożsamości,
- d. Użytkownik nadaje Hasło; stosuje się § 5 ust. 9,
- e. Użytkownik zatwierdza podane dane dotychczas używanym hasłem/ kodem PIN do ww. serwisu transakcyjnego,
- f. Użytkownik potwierdza wolę zawarcia Umowy poprzez podanie Kodu SMS wysłanego na numer telefonu komórkowego,
- g. Użytkownik akceptuje Regulamin oraz składa oświadczenia wymagane przy pierwszym logowaniu.
- 2) Jeżeli Uczestnik korzystał wcześniej z dostępu do serwisu transakcyjnego dostępnego pod adresem https://ssi.pzu.pl/ssi/tfi/login i nie posiada dotychczas używanego hasła/ kodu PIN do tego serwisu transakcyjnego:
- a. Proces Rejestracji odbywa się poprzez stronę logowania Serwisu (opcja: Aktywuj dostęp do Twojego konta na inPZU, Aktywacja dostępu),
- b. Użytkownik podaje dane identyfikujące: Login, PESEL lub datę urodzenia,
- c. Użytkownik zostaje poproszony o aktualizację numeru telefonu komórkowego, adresu e-mail oraz danych dotyczących dokumentu tożsamości,
- d. Użytkownik nadaje Hasło; stosuje się § 5 ust. 9,
- e. Użytkownik korzysta z opcji "Nie pamiętam hasła/ kodu PIN" i zamawia listę kodów jednorazowych służących do samodzielnej autoryzacji nadania Hasła,
- f. Lista kodów jednorazowych wysyłana jest na adres korespondencyjny Uczestnika,
- g. Po otrzymaniu listy kodów jednorazowych, Użytkownik realizuje proces Rejestracji zgodnie z pkt a-d, następnie zatwierdza podane dane za pomocą pierwszego kodu z listy kodów jednorazowych,
- h. Użytkownik potwierdza wolę zawarcia Umowy poprzez podanie Kodu SMS wysłanego na numer telefonu komórkowego; poprawna autoryzacja dezaktywuje listę kodów jednorazowych,
- i. Użytkownik akceptuje Regulamin oraz składa oświadczenia wymagane przy pierwszym logowaniu.
- 5. Uczestnik, który nie otrzymał informacji, o której mowa w ust. 3, zawierającej Login, korzysta z opcji "Nie otrzymałem loginu" i kontaktuje się z COK. Informacja zostaje wysłana ponownie na adres poczty elektronicznej lub adres korespondencyjny.
- 6. Jeżeli Użytkownik nie otrzymał Kodu SMS autoryzującego nadanie Hasła, korzysta z opcji "Nie otrzymałem kodu SMS" i kontaktuje się z COK.
- 7. Jeżeli Użytkownik wykorzystał wszystkie kody z listy kodów jednorazowych kontaktuje się z COK, gdzie zamawia kolejną listę kodów jednorazowych, które są wysyłane na adres korespondencyjny.
- 8. Użytkownik posiadający Rejestr inPZU, Rejestr IKE-inPZU, Rejestr IKZE-inPZU, Rejestr PPE-PWE, Rejestr PPO-PWE, Rejestr IKE-PWE lub Rejestr IKZE-PWE, nie musi ponownie składać dyspozycji Rejestracji i może uzyskać dostęp do produktów w Serwisie, dostępnych w systemie transakcyjnym dostępnym pod adresem https://ssi.pzu.pl/ssi/tfi/login, za pomocą posiadaneg<sup>o</sup> Loginu i Hasła.
- 39. Po postanowieniu § 5d dodaje się § 5e w brzmieniu:

Rejestracja przez Uczestnika PPE-TFI lub PPE-GPE, który nie miał dostępu do systemu transakcyjnego dostępnego pod adresem https://ssi.pzu.pl/ssi/tfi/login

§ 5e.

- 1. Za pośrednictwem Serwisu Użytkownik, który nie miał dostępu do systemu transakcyjnego dostępnego pod adresem https://ssi.pzu.pl/ssi/tfi/login, może uzyskać dostęp do Rejestru PPE-TFI lub Rejestru PPE-GPE.
- 2. Uczestnik PPE-TFI lub PPE-GPE może złożyć u Pracodawcy wniosek o dostęp do Serwisu, jeżeli Pracodawca udostępnia taką możliwość. Na adres korespondencyjny lub adres e-mail Uczestnika wysyłany jest Login wraz instrukcją aktywacji dostępu do Serwisu.
- 3. Warunkiem zawarcia Umowy przez Uczestnika PPE-TFI lub PPE-GPE jest przekazanie przez Pracodawcę bądź podanie przez Uczestnika w procesie Rejestracji aktywnego numeru telefonu komórkowego zarejestrowanego na terenie Polski.
- 4. Jeżeli Pracodawca nie przekazał adresu poczty elektronicznej Uczestnika PPE-TFI lub PPE-GPE, Uczestnik w procesie Rejestracji może podać adres poczty elektronicznej. Złożenie zlecenia zmiany numeru telefonu oraz wybranych innych Zleceń jest możliwe wyłącznie po podaniu adresu poczty elektronicznej w procesie Rejestracji lub poprzez zlecenie zmiany danych.
- 5. Postanowienie § 5 ust. 6 stosuje się odpowiednio.
- 6. Proces Rejestracji i zawarcie Umowy przez Uczestnika PPE-TFI lub PPE-GPE, następuje poprzez stronę logowania Serwisu (opcja: Uzyskaj dostęp do Twojego rachunku PPK lub PPE, Pierwsze logowanie) i różni się w zależności od zakresu przekazanych danych:
- 1) jeżeli na wniosku o dostęp do Serwisu złożonym u Pracodawcy, Uczestnik PPE-TFI lub PPE-GPE wskazał poprawny numer telefonu komórkowego:
- -Użytkownik podaje dane identyfikujące: Login, PESEL lub datę urodzenia,
- -Użytkownik nadaje Hasło; stosuje się § 5 ust. 9,
- - Użytkownik potwierdza wolę zawarcia Umowy poprzez podanie Kodu SMS, wysyłanego jest na numer telefonu podany przez Uczestnika na wniosku o dostęp do Serwisu,
- - Użytkownik akceptuje Regulamin oraz składa oświadczenia wymagane przy pierwszym logowaniu.
- 2) jeżeli na wniosku o dostęp do Serwisu złożonym u Pracodawcy, Uczestnik PPE-TFI lub PPE-GPE nie wskazał lub wskazał niepoprawny numer telefonu komórkowego:
- -Użytkownik podaje dane identyfikujące: Login, PESEL lub datę urodzenia,
- - Użytkownik zostaje poproszony o aktualizację numeru telefonu komórkowego za pośrednictwem Pracodawcy lub zamówienie listy pięciu kodów jednorazowych, służących do samodzielnej autoryzacji nadania Hasła oraz numeru telefonu komórkowego w Serwisie,
- - Użytkownik zamawia za pośrednictwem Serwisu listę kodów jednorazowych, którą Fundusz wysyła na adres korespondencyjny Uczestnika PPE-TFI lub PPE-GPE, przekazany przez Pracodawcę,
- po zaktualizowaniu numeru telefonu komórkowego za pośrednictwem Pracodawcy lub z wykorzystaniem zamówionej listy kodów jednorazowych, Użytkownik może ponownie przystąpić do procesu Rejestracji,
- -Użytkownik ponownie podaje dane identyfikujące: Login, PESEL lub datę urodzenia,
- -Użytkownik nadaje Hasło; stosuje się § 5 ust. 9,
- - Użytkownik zatwierdza Hasło poprzez podanie Kodu SMS wysłanego na numer telefonu komórkowego przekazany Funduszowi przez Pracodawcę, w przypadku aktualizacji numeru poprzez Pracodawcę, lub poprzez podanie pierwszego kodu z listy kodów jednorazowych, w przypadku zamówienia listy kodów jednorazowych,
- - Użytkownik akceptuje Regulamin Serwisu oraz składa oświadczenia wymagane przy pierwszym logowaniu,
- w przypadku zamówienia listy kodów jednorazowych, Uczestnik PPE-TFI lub PPE-GPE podaje numer telefonu komórkowego i zatwierdza go drugim kodem z listy kodów jednorazowych; poprawna autoryzacja numeru telefonu dezaktywuje listę kodów jednorazowych.
- 7. Uczestnik PPE-TFI lub PPE-GPE, który nie otrzymał informacji, o której mowa w ust. 2, zawierającej Login, korzysta z opcji "Nie otrzymałem loginu" i kontaktuje się z COK. Informacja zostaje wysłana ponownie na adres poczty elektronicznej lub adres korespondencyjny przekazany Funduszowi przez Pracodawcę.
- 8. Jeżeli Użytkownik nie otrzymał Kodu SMS autoryzującego nadanie Hasła, Użytkownik korzysta z opcji "Nie otrzymałem kodu SMS" i kontaktuje się z COK, które informuje Użytkownika o konieczności weryfikacji numeru telefonu komórkowego za pośrednictwem Pracodawcy lub zamawia dla Użytkownika listę kodów jednorazowych i wysyła ją na adres korespondencyjny przekazany Funduszowi przez Pracodawcę.
- 9. Jeżeli Użytkownik wykorzystał wszystkie kody z listy kodów jednorazowych, Serwis informuje Użytkownika o konieczności kontaktu z COK, gdzie Użytkownik zamawia kolejną listę kodów jednorazowych, które są wysyłane na adres korespondencyjny, przekazany Funduszowi przez Pracodawcę.
- 40. Tytułowi § 6 nadaje się brzmienie:

Wpłaty do Funduszu. Wypłaty z Funduszu. Weryfikacja tożsamości Użytkownika.

41. W postanowieniu § 6 ust. 1 i 1a otrzymują brzmienie:

- 1. Wysokość minimalnych pojedynczych wpłat na nabycie Jednostek Uczestnictwa na Rejestr danego typu jest określona w prospekcie informacyjnym danego Funduszu lub w umowie lub regulaminie danego produktu.
- 1a. Wpłaty na Rejestr IKE lub Rejestr IKZE mogą być dokonywane w formie Przyjęcia Wypłaty Transferowej z odpowiednio IKE lub IKZE prowadzonego w innej instytucji finansowej. Jeżeli Rejestr IKE lub Rejestr IKZE zostały otwarte poprzez przeniesienie środków z innej instytucji finansowej, kolejne wpłaty na Rejestr IKE lub Rejestr IKZE mogą być dokonywane po rozliczeniu Przyjęcia Wypłaty Transferowej.
- 42. W postanowieniu § 6 ust. 1b pkt 1 fraze "Rejestr IKE lub Rejestr IKZE" zastępuje się frazą "Rejestr IKEinPZU lub Rejestr IKZE-inPZU".
- 43. W postanowieniu § 6 ust. 1e oraz ust. 2 frazę "Rejestr IKE" zastępuje się frazą "Rejestr IKE-inPZU" w odpowiedniej formie gramatycznej oraz frazę "Rejestr IKZE" zastępuje się frazą "Rejestr IKZE-inPZU" w odpowiedniej formie gramatycznej.
- 44. W postanowieniu § 6 ust. 4b otrzymuje brzmienie:
	- 4b. Ograniczenia wskazane w ust. 1b-4 nie mają zastosowania do Użytkownika, który otworzył Rejestr za pośrednictwem Dystrybutora i którego tożsamość została potwierdzona przez Dystrybutora.
- 45. W postanowieniu § 6 ust. 6 frazę "Rejestr IKE" zastępuje się frazą "Rejestr IKE-inPZU" w odpowiedniej formie gramatycznej oraz frazę "Rejestr IKZE" zastępuje się frazą "Rejestr IKZE-inPZU" w odpowiedniej formie gramatycznej.
- 46. W postanowieniu § 6 ust. 7 otrzymuje brzmienie:
	- 7. Dla wybranych Rejestrów Użytkownik może wykonywać przelewy na nabycie Jednostek Uczestnictwa w Serwisie za pośrednictwem usługi Paybynet zgodnie z zasadami właściwymi dla tej usługi.
- 47. W postanowieniu § 6 ust. 9-10b otrzymują brzmienie:
	- 9. Przy zbywaniu, odkupywaniu i zamianie Jednostek Uczestnictwa kategorii O w ramach Rejestru inPZU oraz w ramach Rachunków PPK, Jednostek Uczestnictwa kategorii R w ramach Rejestru IKE-inPZU lub Rejestru IKZE-inPZU oraz kategorii R i D w ramach Rejestru IKE-PWE lub Rejestru IKZE-PWE, a także Jednostek Uczestnictwa kategorii S i W w ramach Rejestru PPE-PWE, nie są pobierane opłaty manipulacyjne. Przy zbywaniu, zamianie i odkupywaniu Jednostek Uczestnictwa dostępnych w Serwisie w ramach pozostałych Rejestrów mogą być pobierane opłaty manipulacyjne.
	- 10. W przypadku Użytkownika będącego osobą fizyczną, domyślnym rachunkiem bankowym do wypłaty środków z tytułu odkupienia Jednostek Uczestnictwa z Rejestru inPZU, Rejestru IKEinPZU oraz Rejestru IKZE-inPZU jest rachunek bankowy, z którego Użytkownik dokonał pierwszej wpłaty, o której mowa ust. 2, chyba że Użytkownik wskazał w Zleceniu zmiany danych inny rachunek bankowy jako domyślny do wypłaty środków. W przypadku pozostałych Rejestrów, jeśli nie został wskazany domyślny rachunek bankowy, Użytkownik wybiera podczas składania Zlecenia rachunek bankowy spośród zdefiniowanych rachunków.
	- 10a. W przypadku Użytkownika będącego osobą prawną lub jednostką organizacyjną niebędącą osobą prawną, której ustawa przyznaje zdolność prawną, środki z tytułu odkupienia Jednostek Uczestnictwa z Rejestru inPZU, Rejestru PZU FIO Parasolowy lub Rejestru PZU FIO Ochrony Majątku są wypłacane na rachunek wskazany przez Użytkownika w Umowie Pisemnej lub w Zleceniu Pisemnym.
	- 10b. Użytkownik może wskazać w Serwisie do wypłaty środków z tytułu odkupienia Jednostek Uczestnictwa z Rejestru wyłącznie rachunek bankowy prowadzony przez bank mający siedzibę na terytorium Rzeczpospolitej Polskiej. Rachunek bankowy powinien być prowadzony w walucie zgodnej z walutą danego Subfunduszu. Uczestnik ponosi odpowiedzialność za wybór rachunku bankowego we właściwej walucie.
- 48. W postanowieniu § 6 skreśla się ust. 10c.
- 49. W postanowieniu § 6 ust. 11 otrzymuje brzmienie:
	- 11. Kwota przekazywana na rachunek bankowy Uczestnika w związku z odkupieniem może być pomniejszona o podatek dochodowy, który zgodnie z przepisami prawa obowiązany jest pobrać

Fundusz jako płatnik podatku, a w przypadku PPK, PPE, IKZE i IKE, może być pomniejszona również o inne obciążenia publiczno-prawne, o których mowa w odpowiednich przepisach oraz w umowach tych produktów.

## 50. Tytułowi § 9 nadaje się brzmienie:

Zakres usług świadczonych drogą elektroniczną. Składanie Zleceń w Funduszu inPZU, Funduszu PZU FIO Parasolowy i Funduszu PZU FIO Ochrony Majątku

#### 51. W postanowieniu § 9 ust. 1-2b otrzymują brzmienie:

1. Serwis umożliwia dostęp Użytkownika do następujących informacji i funkcjonalności

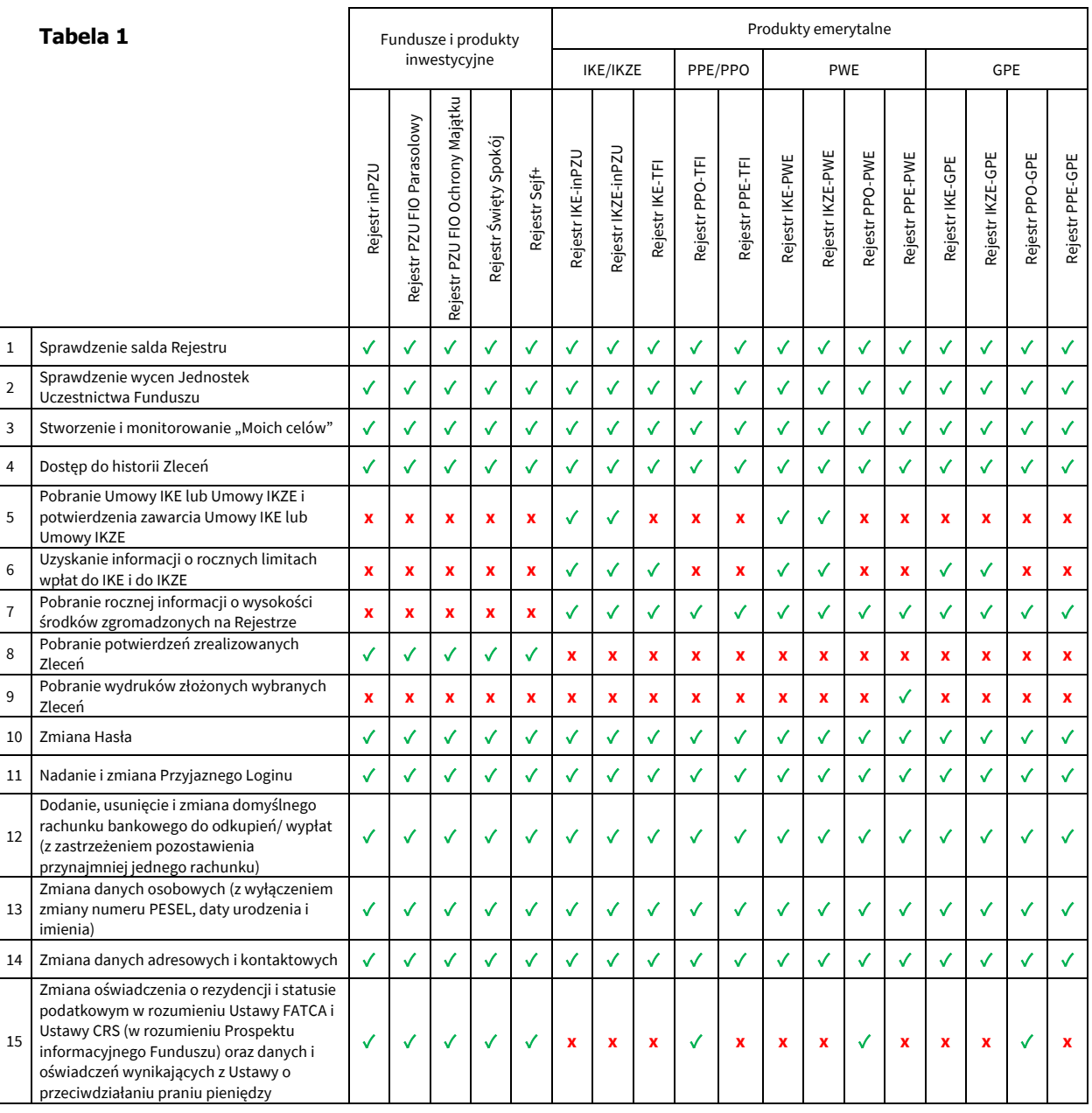

#### 2. Serwis umożliwia składanie następujących Zleceń:

w odniesieniu do Rejestru inPZU, Rejestru PZU FIO Parasolowy, Rejestru PZU FIO Ochrony Majątku, Rejestru Święty Spokój oraz Rejestru Sejf+:

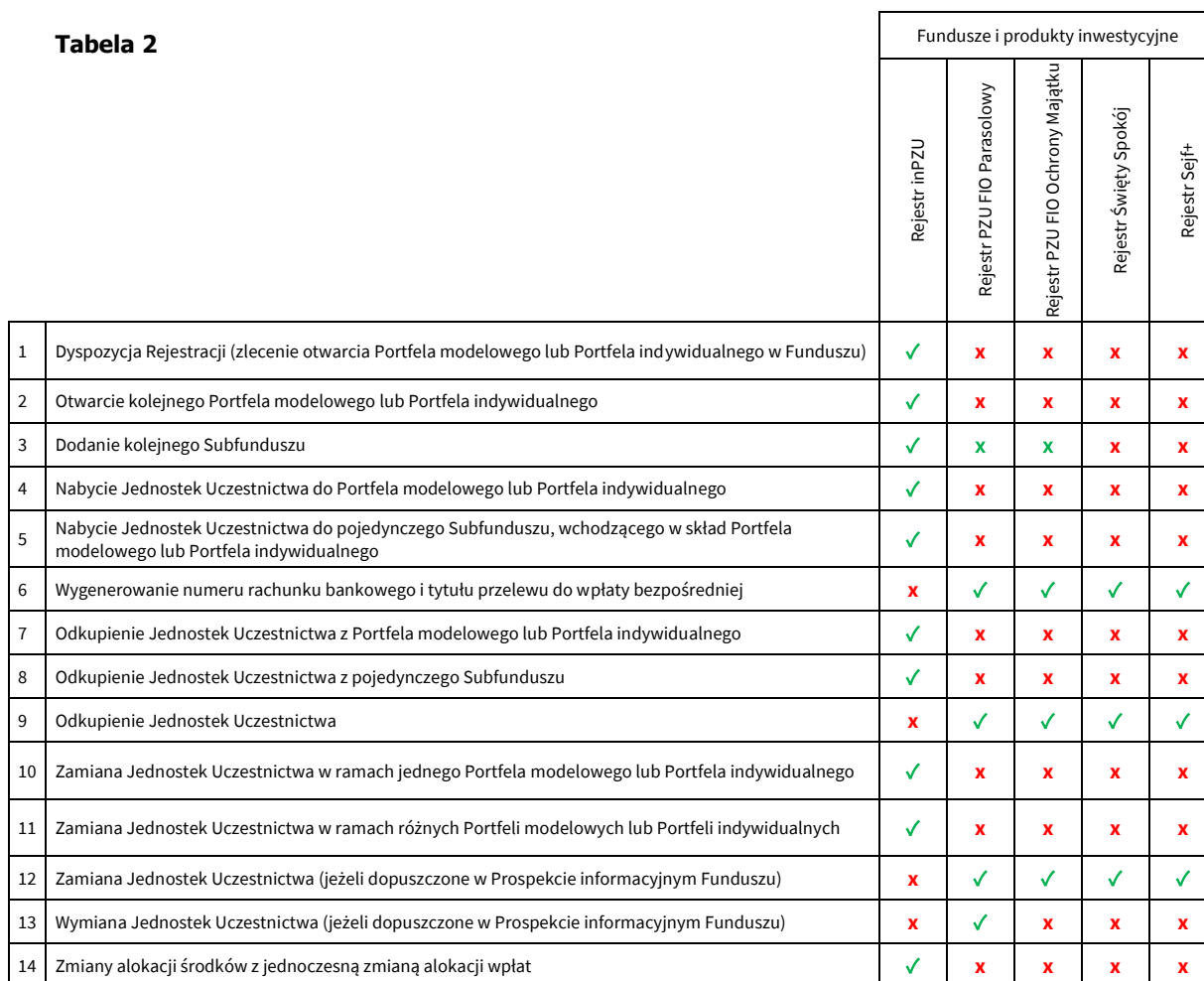

Rejestr Sejf+

✓ ✓ ✓ ✓

# w odniesieniu do Rejestru IKE, Rejestru IKZE, Rejestru PPE oraz Rejestru PPO:

16 Dodanie lub odwołanie Osoby uprawnionej z art. 111 Ustawy o funduszach  $\checkmark$  √ √ √ √ √ √ √ √

15 Odwołanie pełnomocnictwa ✓

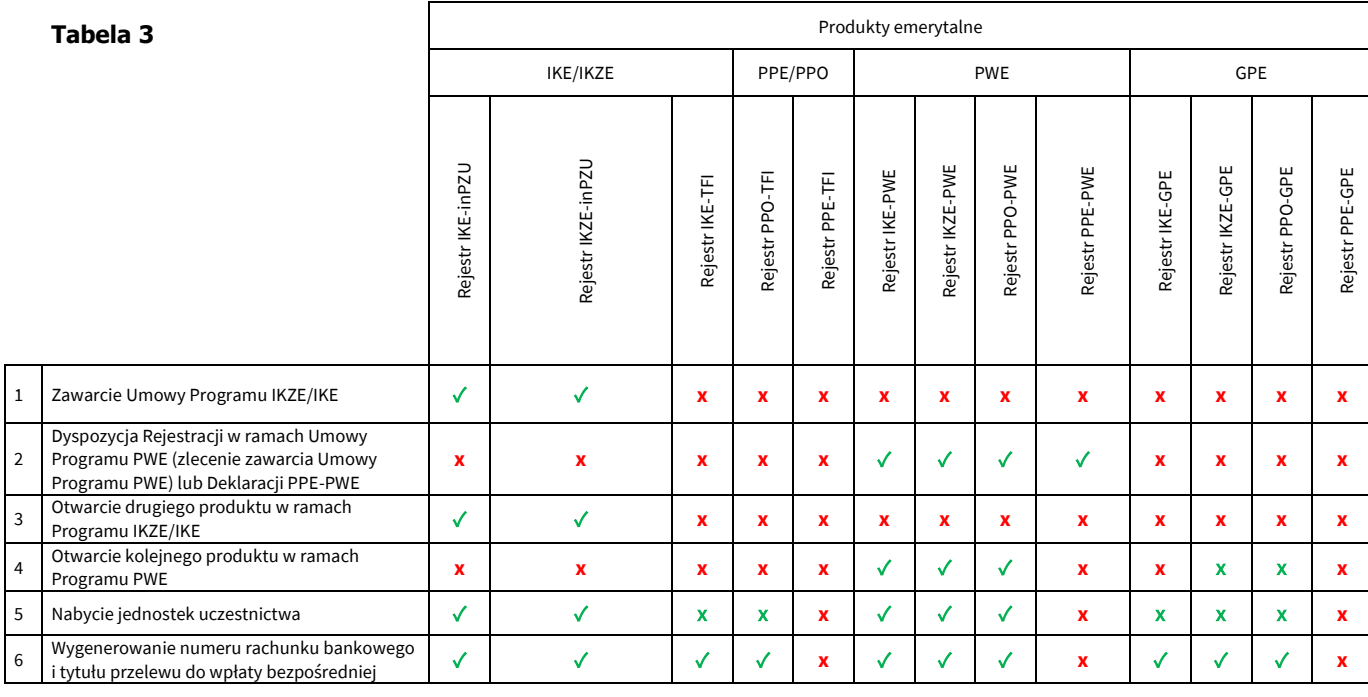

Towarzystwo Funduszy Inwestycyjnych PZU Spółka Akcyjna, Sąd Rejonowy dla m.st. Warszawy, XIII Wydział Gospodarczy, KRS 19102, NIP 527-22-28-<br>027,kapitał zakładowy: 15 013 000 zł wpłacony w całości, Rondo Ignacego Daszyński

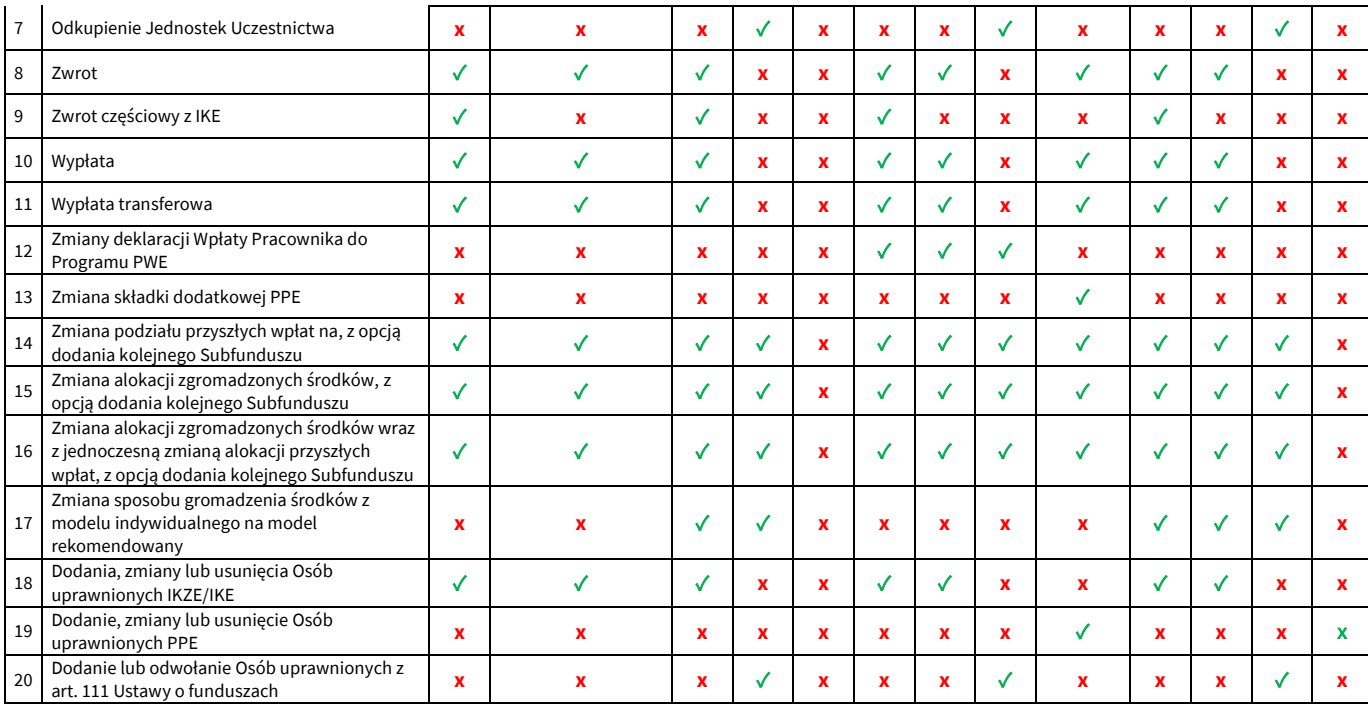

- 2a. Użytkownik będący osobą prawną lub jednostką organizacyjną niebędącą osobą prawną, której ustawa przyznaje zdolność prawną, może złożyć Zlecenia, o których mowa w ust. 1 Tabela 1 wers 12 i 14-15 oraz ust. 2 Tabela 2 wers 1 i 15 wyłącznie w formie Zlecenia Pisemnego.
- 2b. Złożenie Zlecenia Pisemnego następuje bezpośrednio w Towarzystwie, na formularzu udostępnionym przez Towarzystwo.
- 52. W postanowieniu § 9 skreśla się ust. 2c.
- 53. W postanowieniu § 9 ust. 2d zdanie wstępne otrzymuje brzmienie:
	- 2d. Serwis umożliwia składanie następujących Zleceń w odniesieniu do Rejestru IKE-inPZU i Rejestru IKZE-inPZU lub Rejestru IKE-PWE i Rejestru IKZE-PWE:
- 54. W postanowieniu § 9 ust. 2d pkt 1-2a dopasowuje się formę gramatyczną do formy gramatycznej zdania wstępnego § 9.
- 55. W postanowieniu § 9 ust. 2d pkt 1a i 2a frazę "z zastrzeżeniem § 5 ust. 4aa" zastępuje się frazą "z zastrzeżeniem § 5aa ust. 6".
- 56. W postanowieniu § 9 ust. 2d skreśla się pkt. 3-17.
- 57. W postanowieniu § 9 skreśla się ust. 2e.
- 58. W postanowieniu § 9 ust. 2f-2i otrzymują brzmienie:
	- 2f. Zlecenie nabycia Jednostek Uczestnictwa lub wpłata bezpośrednia do Rejestru inPZU, Rejestru IKE, Rejestru IKZE, Rejestru Święty Spokój lub Rejestru PPO, realizowane są zgodnie z aktualną alokacją określoną przez Użytkownika na danym Rejestrze.
	- 2g. Zlecenie Zwrotu z Rejestru PPE-PWE dostępne jest tylko dla PPE-PWE będącego w likwidacji. Warunki prowadzenia GPE obowiązujące u danego Pracodawcy mogą przewidywać, że określone Zlecenia nie są dostępne dla pracowników tego Pracodawcy.
	- 2h. Zlecenie nabycia Jednostek Uczestnictwa do Rejestru PPE-PWE lub wpłata bezpośrednia do Rejestru PPE-GPE oraz Rejestru PPE-TFI, realizowane są zgodnie z aktualną alokacją określoną przez Użytkownika dla danego Rejestru PPE, z zastrzeżeniem, że opcja ta dostępna jest tylko w przypadku ustania zatrudnienia Uczestnika u Pracodawcy oraz jeśli została przewidziana w umowie zakładowej, o której mowa w ustawie z dnia 20 kwietnia 2004 r. o pracowniczych programach emerytalnych.
- 2i. Zlecenia i dyspozycje dotyczące PPE-PWE, udostępnione w ramach Serwisu składane są przez Użytkowników w postaci elektronicznej pozwalającej na utrwalenie ich treści na Trwałym nośniku informacji. Zlecenia i dyspozycje dotyczące PPE-PWE, o których mowa w ust. 2 Tabela 3 wers 2, 8, 10-11 i 13-16, złożone przez Użytkowników za pośrednictwem Serwisu udostępniane są Pracodawcy prowadzącemu PPE-PWE w systemie informatycznym służącym do obsługi operacyjnej PPE-PWE, udostępnionym przez Agenta Transferowego w celu ich zatwierdzenia. Warunkiem realizacji przez Fundusz inPZU Zleceń i dyspozycji dotyczących PPE-PWE złożonych za pośrednictwem Serwisu, jest ich uprzednie skierowanie do realizacji przez Pracodawcę prowadzącego PPE-PWE, poprzez zatwierdzenie tych Zleceń i dyspozycji przez Pracodawcę w ramach systemu informatycznego służącego do obsługi operacyjnej PPE-PWE udostępnianego przez Agenta Transferowego.
- 59. W postanowieniu § 9 skreśla się ust. 3.
- 60. W postanowieniu § 9 ust. 3a, 3b, 3d-4 otrzymują brzmienie:
	- 3a. Po złożeniu Zlecenia dodania, zmiany lub usunięcia Osób uprawnionych IKZE/IKE lub Osób uprawnionych z art. 111 Ustawy o funduszach, Użytkownik drukuje i podpisuje formularz Zlecenia oraz przesyła go na adres Agenta Transferowego, który to adres jest wskazany w Serwisie oraz na formularzu Zlecenia. Zlecenie będzie zrealizowane wyłącznie po otrzymaniu przez Agenta Transferowego podpisanego formularza Zlecenia, zgodnego z treścią ze Zleceniem złożonym w Serwisie.
	- 3b. Po złożeniu Zlecenia Wypłaty Transferowej z Rejestru IKE lub Rejestru IKZE Uczestnik drukuje i podpisuje formularz Zlecenia, do którego załącza dokument potwierdzający zawarcie umowy IKE lub umowy IKZE z inną instytucją finansową lub w przypadku Zlecenia Wypłaty Transferowej z Rejestru IKE do pracowniczego programu emerytalnego potwierdzenie przystąpienia do pracowniczego programu emerytalnego, zawierający dane instytucji finansowej oraz numer rachunku bankowego do Wypłaty Transferowej oraz przesyła je na adres wskazany w Serwisie oraz na formularzu Zlecenia.
	- 3d. Zlecenia, o których mowa w ust. 2 Tabela 3 wers 10, dostępne są tylko dla Uczestników, którzy osiągnęli 60. rok życia w przypadku Wypłaty z Rejestru IKE lub 65. rok życia w przypadku Wypłaty z Rejestru IKZE. Uczestnicy, którzy osiągnęli wiek 55 lat i nabyli uprawnienia emerytalne, mogą złożyć Zlecenie Wypłaty z Rejestru IKE w sposób, o którym mowa w ust. 12.
	- 3e. Zlecenie, o którym mowa w ust. 2 Tabela 3 wers 9, dostępne jest dla Uczestnika po upływie 12 miesięcy od daty zawarcia Umowy IKE.
	- 3f. Złożenie Zleceń, o których mowa w ust. 2 Tabel<sup>a</sup> 3 wers 7-10, nie jest możliwe, jeżeli Uczestnik nie ma wskazanego w Serwisie rachunku bankowego do wypłaty środków z tytułu odkupienia Jednostek Uczestnictwa.
	- 4. Każde Zlecenie złożone przez Użytkownika, za wyjątkiem Zlecenia nabycia Jednostek Uczestnictwa na istniejące Rejestry, musi zostać potwierdzone Kodem SMS przesłanym na numer telefonu komórkowego dedykowany do operacji wykonywanych w Serwisie, z zastrzeżeniem § 8 ust. 4 pkt. 1). Błędne wprowadzenie Kodu SMS lub wprowadzenie Kodu SMS o błędnej liczbie porządkowej powoduje konieczność potwierdzenia Zlecenia nowym Kodem SMS. Brak poprawnego potwierdzenia Zlecenia skutkuje uznaniem go za nie przyjęte i nieprzekazaniem go do realizacji.
- 61. W postanowieniu § 9 ust. 7 otrzymuje brzmienie:
	- 7. Użytkownik lub Pełnomocnik do Serwisu może odwołać Zlecenia określone w ust. 2 Tabela 2 wers 7-14 oraz Tabela 3 wers 7-17, do momentu przekazania tych zleceń do realizacji do Agenta Transferowego. Użytkownik nie może odwołać pozostałych Zleceń określonych w ust. 2 Tabela 2 i Tabela 3. Pełnomocnik do Serwisu może odwołać wyłącznie Zlecenia złożone przez siebie, a nie przez innego Pełnomocnika do Serwisu. Serwis prezentuje informację, które Zlecenie zostało złożone przez danego Pełnomocnika do Serwisu.
- 62. W postanowieniu § 9 ust. 12 pkt 1 otrzymuje brzmienie:
	- 1) Zleceń, o których mowa w ust. 1 Tabela 1 wers 12-15 oraz ust. 2 Tabela 2 wers 3-5, 7-16 oraz Tabela 3 wers 5, 7-12, 14-18 i 20.
- 63. W postanowieniu § 9 skreśla się ust. 13.
- 64. W postanowieniu § 9a ust. 1-3 otrzymują brzmienie:

1. Serwis umożliwia dostęp Użytkownika do następujących informacji i funkcjonalności w odniesieniu do Rachunku PPK:

 $\tilde{\mathbf{F}}$ 

 $K$ 

**Tabela 4**

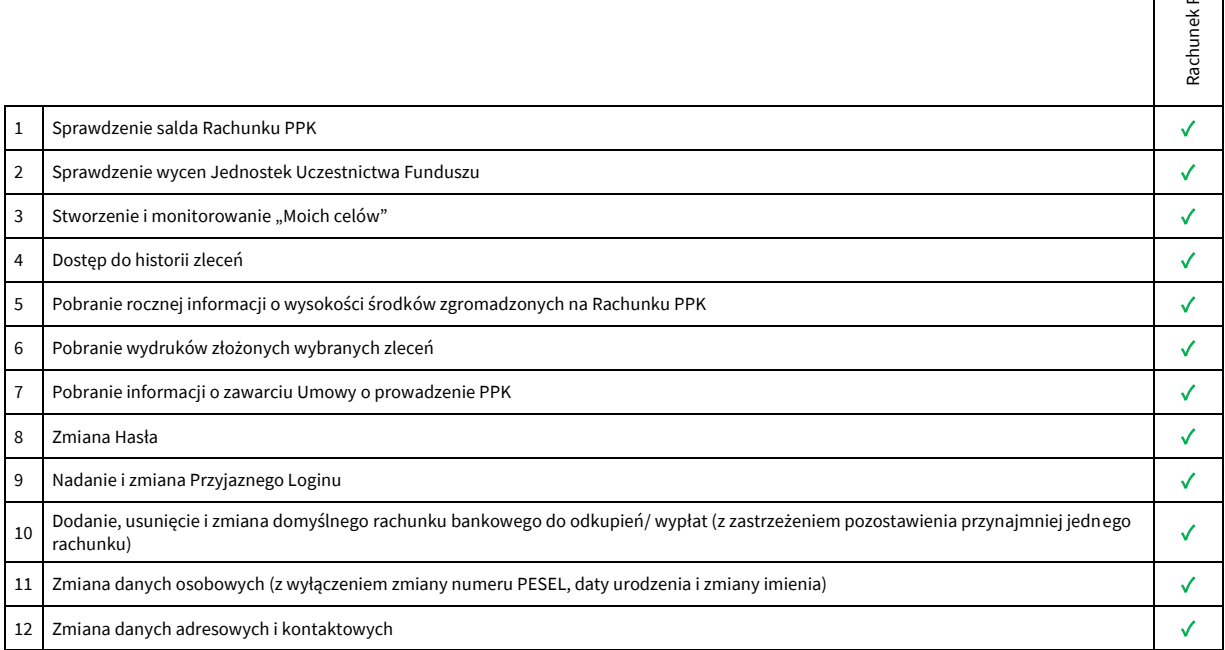

#### 2. Serwis umożliwia składanie następujących Zleceń w odniesieniu do Rachunku PPK:

#### **Tabela 5**

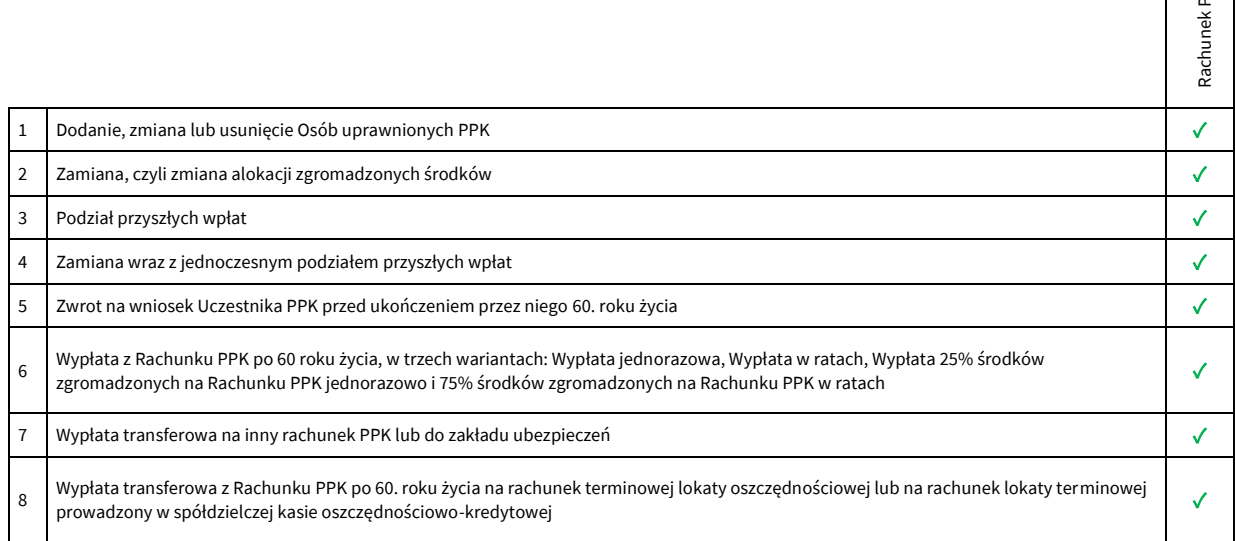

- 3. Po złożeniu Zlecenia dodania, zmiany lub usunięcia Osób uprawnionych PPK, Użytkownik drukuje i podpisuje formularz Zlecenia oraz przesyła go na adres wskazany w Serwisie oraz na formularzu Zlecenia. Zlecenie będzie zrealizowane wyłącznie po otrzymaniu przez Agenta Transferowego podpisanego formularza Zlecenia, zgodnego z treścią ze Zleceniem złożonym w Serwisie.
- 65. W postanowieniu § 9a ust. 3c otrzymuje brzmienie:
	- 3c. Złożenie Zlecenia, o którym mowa w ust. 2 Tabela 5 wers 8, jest możliwe tylko w przypadku, gdy w umowie o prowadzenie rachunku terminowej lokaty oszczędnościowej lub umowie o

prowadzenie lokaty terminowej, na który ma nastąpić Wypłata transferowa, przewidziano możliwość dysponowania środkami przekazanymi z PPK po osiągnięciu 60. roku życia.

- 66. W postanowieniu § 9a ust. 3g-3i otrzymują brzmienie:
	- 3g. Zlecenia, o których mowa w ust. 2 Tabela 5 wers 6 i 8, dostępne są tylko dla Uczestników PPK, którzy ukończyli 60. rok życia.
	- 3h. Złożenie Zleceń, o którym mowa w ust. 2 Tabela 5 wers 5 i 6, nie jest możliwe, jeżeli Uczestnik PPK nie ma dodanego w Serwisie domyślnego rachunku bankowego do wypłaty środków z tytułu odkupienia Jednostek Uczestnictwa.
	- 3i. Warunkiem złożenia Zleceń, o których mowa w ust. 2 Tabela 5 jest posiadanie przez Użytkownika w Serwisie kompletnych Danych identyfikujących Uczestnika PPK oraz pozostałych danych osobowych i adresowych (sekcje: DANE OSOBOWE, ADRES ZAMIESZKANIA, ADRES KORESPONDENCYJNY, DANE KONTAKTOWE).
- 67. W postanowieniu § 9a ust. 5 otrzymuje brzmienie:
	- 5. Uczestnik PPK może odwołać Zlecenia określone w ust. 2 Tabela 5 wers 2-8, do momentu przekazania tych zleceń do realizacji do Agenta Transferowego. Użytkownik nie może odwołać pozostałych Zleceń określonych w ust. 2.
- 68. W postanowieniu § 9a ust. 7 pkt 1 otrzymuje brzmienie:
	- 1) Zleceń, o których mowa w ust. 1 Tabela 4 wers 10-12 oraz ust. 2 Tabela 5.
- 69. W postanowieniu § 10 ust. 3, 4 otrzymują brzmienie:
	- 3. Prezentowane w ramach Serwisu wyliczenia wyniku osiągniętego przez Użytkownika mają charakter informacyjny i są kalkulowane poprzez obliczenie wartości wszystkich zgromadzonych Jednostek Uczestnictwa zgodnie z najbardziej aktualną wyceną i z uwzględnieniem wszystkich nabyć i odkupień Jednostek Uczestnictwa w ramach Rejestrów. Wynik kalkulacji wyrażony jest jako wartość kwotowa. Wyliczony wynik nie jest pomniejszany o podatek należny w związku z odkupieniem Jednostek Uczestnictwa. W odniesieniu do Rejestrów, w przypadku których przy zbywaniu, zamianie i odkupywaniu Jednostek Uczestnictwa mogą być pobierane opłaty manipulacyjne, wyliczenia wyniku osiągniętego przez Użytkownika uwzględniają pobrane opłaty manipulacyjne. Prezentowane w ramach Serwisu wyliczenia wyniku nie zwalniają Użytkownika z konieczności dokonania własnych wyliczeń i nie mogą stanowić podstawy do podejmowania decyzji odnośnie nabycia, odkupienia bądź zamiany Jednostek Uczestnictwa, ani podstawy roszczeń w stosunku do Towarzystwa.
	- 4. Stopień realizacji "Moich Celów" w ramach udostępnianej w Serwisie możliwości tworzenia przez Użytkownika i monitorowania celów inwestycji, obrazuje wyłącznie udział wartości zgromadzonych przez Użytkownika Jednostek Uczestnictwa w ramach Rejestru w wartości celu inwestycji zdefiniowanego przez Użytkownika.
- 70. W postanowieniu § 13 dodaje się ust. 2a w brzmieniu:
	- 2a. Użytkownik może samodzielnie złożyć dyspozycję blokady dostępu do Serwisu (opcja: Blokada konta). Blokada skutkuje brakiem możliwości zalogowania do Serwisu za pomocą Loginu i Hasła.
- 71. W postanowieniu § 14 ust. 1 i 2 pkt 1 otrzymują brzmienie:
	- 1. Poprzez kontakt telefoniczny z COK (zgodnie z ust. 2 pkt. 1) Użytkownik lub Pełnomocnik do Serwisu może dokonać zgłoszenia nieznanego logowania do Serwisu, zamówić listę kodów jednorazowych, złożyć wniosek o odzyskanie Loginu w przypadku jego zapomnienia lub zgubienia, oraz złożyć wniosek o zamknięcie Rejestru inPZU, Rejestru IKE-inPZU, Rejestru IKZEinPZU, Rejestru IKE-PWE, Rejestru IKZE-PWE lub Rejestru PPO-PWE w przypadku podania

nieprawidłowych danych w dyspozycji Rejestracji, uniemożliwiających weryfikację tożsamości Użytkownika zgodnie z § 6 ust. 1c oraz ust. 3.

- 2. Zgłoszenia awarii lub błędów działania Serwisu Użytkownik lub Pełnomocnik do Serwisu może dokonać poprzez:
- 1) kontakt telefoniczny pod numerem telefonu 22 640 05 55, dostępnym od poniedziałku do piątku w godzinach pracy COK, poza dniami ustawowo wolnymi od pracy
- 72. W postanowieniu § 17 ust. 2 frazę "w formie wiadomości SMS wysłanej numer telefonu Użytkownika" zastępuje się frazą "w formie wiadomości SMS wysłanej na numer telefonu Użytkownika".
- 73. W postanowieniu § 18 ust. 1 pkt 4 i 5 otrzymują brzmienie:
	- 4) upływu terminu 90 dni od dnia realizacji Zlecenia odkupienia ostatnich Jednostek Uczestnictwa zapisanych na Rejestrze inPZU, Rejestrze PZU FIO Parasolowy, Rejestrze PZU FIO Ochrony Majątku, Rejestrze IKZE, Rejestrze IKE, Rejestrze PPE lub Rejestrze PPO, jeżeli w terminie tym nie nastąpiło nabycie Jednostek Uczestnictwa na Rejestrze inPZU, Rejestrze PZU FIO Parasolowy, Rejestrze PZU FIO Ochrony Majątku, Rejestrze IKZE, Rejestrze IKE, Rejestrze PPE lub Rejestrze PPO, a Użytkownik nie jest Uczestnikiem PPK;
	- 5) zamknięcia ostatniego Rachunku PPK, jeżeli Użytkownik nie posiada Jednostek Uczestnictwa Funduszu inPZU.
- 74. W postanowieniu § 18 ust. 2 otrzymuje brzmienie:
	- 2. Użytkownik za pośrednictwem Dystrybutora może złożyć wniosek o odebranie dostępu do Serwisu lub może wypowiedzieć Umowę z zachowaniem 1-miesięcznego okresu wypowiedzenia. Użytkownik wraz z oświadczeniem o wypowiedzeniu może złożyć wniosek o dokonanie natychmiastowej blokady dostępu do Usługi. Postanowienie § 17 ust. 4 stosuje się odpowiednio.
- 75. W postanowieniu § 18 ust. 4 otrzymuje brzmienie:
	- 4. Rozwiązanie Umowy nie skutkuje odkupieniem Jednostek Uczestnictwa zapisanych na Rejestrze ani utratą statusu Uczestnika. W takim wypadku składanie Zleceń w odniesieniu do tych Jednostek Uczestnictwa następuje w sposób określony w § 9 ust. 12 lub w § 9a ust. 7.
- 76. W postanowieniu § 19 ust. 1 otrzymuje brzmienie:
	- 1. Towarzystwo przekazuje Użytkownikowi informacje wynikające z realizacji Umowy oraz wynikające z realizacji umów produktów obsługiwanych w Serwisie, w szczególności informacje z potwierdzeniem złożenia i realizacji Zleceń, na adres poczty elektronicznej dedykowany do operacji wykonywanych w Serwisie, lub na adres korespondencyjny dedykowany do operacji wykonywanych w Serwisie, lub za pośrednictwem Serwisu, o ile Serwis to umożliwia, z zastrzeżeniem pozostałych postanowień Regulaminu oraz z uwzględnieniem wymogów wynikających z przepisów prawa, w tym dotyczących obowiązku przekazywania informacji na Trwałym nośniku informacji.

#### 77. W postanowieniu § 20 ust. 6 otrzymuje brzmienie:

6. Zgodnie z art. 40 ust. 6 pkt 2 Ustawy z dnia 30 maja 2014 r. o prawach konsumenta Uczestnikowi nie przysługuje prawo odstąpienia od umowy uczestnictwa w Funduszu, przy czym Uczestnik ma w każdym czasie prawo złożenia żądania odkupienia Jednostek Uczestnictwa, z zastrzeżeniem, że odkupienie Jednostek Uczestnictwa Funduszu PPK inPZU jest możliwe wyłącznie na zasadach określonych w Ustawie o PPK i Umowie o prowadzenie PPK, a odkupienie Jednostek Uczestnictwa z Rejestru IKE lub z Rejestru IKZE jest możliwe wyłącznie na zasadach określonych w odpowiedniej Umowie IKZE lub IKE, a odkupienie Jednostek Uczestnictwa z PPE jest możliwe wyłącznie na zasadach określonych w umowie o wnoszenie składek do funduszu inwestycyjnego.

- 78. W treści Załącznika nr 2 do Regulaminu w postanowieniu § 1 ust. 3 pkt 3 otrzymuje brzmienie:
	- 3) Wystawcą certyfikatu o numerze seryjnym 68:34:F6:E9:D4:08:F0:7B:CD:CA:42:86:77:14:C2:F2 jest Certum Extended Validation CA SHA2
- 79. W treści Załącznika nr 2 do Regulaminu w postanowieniu § 1 ust. 14 frazę "Pełnomocnik inPZU" zastępuje się frazą "Pełnomocnik do Serwisu" w odpowiedniej liczbie i formie gramatycznej.

**Powyższe zmiany Regulaminu wchodzą w życie z dniem 21 listopada 2022 roku. Pozostałe postanowienia Regulaminu nie ulegają zmianie.**